# VLSM: A General Coq Framework for Reasoning **About Faulty Distributed Systems**

Vlad Zamfir<sup>1,2</sup>, Denisa Diaconescu<sup>2,3</sup>, Wojciech Kolowski<sup>2</sup>, Brandon Moore<sup>2</sup>, Karl Palmskog<sup>2,4</sup>, Traian Florin Serbanuta<sup>2,3</sup>, Ioan Teodorescu<sup>3</sup>

 $1$ Ethereum Foundation  $2R$ untime Verification, Inc.  $3$ University of Bucharest  $4$ KTH Royal Institute of Technology

<https://github.com/runtimeverification/vlsm>

- **stateful components communicate (only) by sending messages**
- messages (usually) delivered over a network
- asynchronous: no firm upper bound on message delivery time

Many application areas:

- state machine replication (key-value stores)
- scientific computing
- **blockchains and cryptocurrencies**

Distributed systems can go wrong in many ways:

- messages arriving out-of-order
- component crashes (with recovery?)
- messages getting corrupted or lost
- components misbehaving (adversarially?)

Several techniques can be used to address faults:

- $\blacksquare$  stable component storage and state checkpointing
- component redundancy
- cryptographic message signatures
- **trusted hardware**

# Message Passing Distributed Systems in Coq

- **E** attractive application area due to high risk of errors
- $\blacksquare$  executable code small in size compared to theory
- many tricky environmental assumptions

Examples from the literature:

- **Verdi**, PLDI'15/CPP'16, applied to Raft protocol, crash fault-tolerant state-machine replication
- **Chapar**, POPL'18, causally consistent key-value store
- **E** Velisarios, ESOP'18, applied to PBFT protocol, Byzantine fault-tolerant state-machine replication
- **Disel, POPL'18, applied to 2PC protocol**
- **Aneris**, ESOP'20, applied to load balancing and 2PC protocol
- **a** a Coq framework for modeling and reasoning about distributed systems subject to faults, building on a (pen-and-paper) theory of Validating Labeled State transition and Message production systems
- **a** a single VLSM can represent a local component view
- **g** global system view comes from composing multiple VLSMs and lifting the local "validity constraint" of each component
- **F** framework focuses on modeling distributed systems subject to equivocation rather than Byzantine faults

# VLSM Definition

A VLSM is a tuple  $V = (L, S, S_0, M, M_0, \tau, \beta)$ , such that

- $\bullet$  L is a set of labels for transitions
- $S$  is a non-empty set of states
- $S_0 \subseteq S$  is a non-empty set of initial states
- $M$  is set of messages
- $M_0 \subseteq M$  is a set of initial messages
- $\bullet \tau : L \times S \times M? \rightarrow S \times M?$  is a transition function
- $\beta \subseteq L \times S \times M$ ? is a predicate filtering the inputs for the transition function

where  $M? = M \cup \{x\}$  and x stands for "no message".

```
Record VLSMType (message : Type) : Type :=
\{ state: Type: label: Type: \}.
```

```
Record VLSMMachine {me}{\texttt{s}} : Type {f} (T : VLSMType message) : Type := {f}initial_state_prop : state T \rightarrow Prop;
 initial_state : Type := {s : state T | initial_state_prop s};
 s0 : Inhabited initial_state;
 initial_message_prop : message \rightarrow Prop;
 initial_message : Type := \{ m : message \mid initial\_message\_prop \ m \};transition : label T \rightarrow state T * option message \rightarrowstate T * option message;
 valid : label T \rightarrow state T * option message \rightarrow Prop;
}.
```

```
Record VLSM (message : Type) : Type := mk_vlsm
 \{ vtype : > VLSMType message; vmachine : > VLSMMachine vtype; \}.
```
- $\text{Record VLSM}$  (message : Type) : Type := mk\_vlsm
	- $\{$  vtype :> VLSMType message; vmachine :> VLSMMachine vtype;  $\}$ .
- Q1: why parameterize the VLSM Cog definition over a message type?
- A1: we often need to consider VLSMs over the same set of messages
- Q2: why split the VLSM Coq definition into a "VLSM type" and a "VLSM machine"?
- A2: we often need to consider VLSMs over the same labels/states

## Free Composition of VLSMs

Let  $\{\mathcal{V}_i\}_{i=1}^n$  be an indexed set of VLSMs over a set of messages M. The free composition of  $\{V_i\}_{i=1}^n$  is  $\sum_{i=1}^n V_i = (L, S, S_0, M, M_0, \tau, \beta)$ 

- $L = \bigcup_{i=1}^{n} \{i\} \times L_i$  is the disjoint union of labels
- $S = \prod_{i=1}^{n} S_i$  is the product of states
- $S_0 = \prod_{i=1}^n S_{i,0}$  is the product of initial states
- M is the same set of messages as for each  $V_i$
- $M_0 = \bigcup_{i=1}^n M_{i,0}$  is the union of all initial messages
- $\tau : L \times S \times M$ ?  $\rightarrow S \times M$ ? is defined component-wise using labels,

$$
\tau(\langle j, l_j \rangle, \langle s_1, \ldots s_n \rangle, m) =
$$

$$
(\langle s_1, \ldots, s_{j-1}, \tau_j^s(l_j, s_j, m), s_{j+1}, \ldots s_n \rangle, \tau_j^m(l_j, s_j, m))
$$

•  $\beta \subseteq L \times S \times M$ ? is defined component-wise using labels,

$$
\beta(\langle j, l_j \rangle, \langle s_1, \ldots, s_n \rangle, m) = \beta_j(l_j, s_j, m)
$$

A composition constraint  $\varphi$  is a predicate additionally filtering the inputs for the composed transition function, i.e.,

$$
\varphi \subseteq L \times S \times M?
$$

The constrained VLSM composition under  $\varphi$  of  $\{\mathcal{V}_i\}_{i=1}^n$  is the VLSM which has the same components as the free composition, except for the validate predicate which is further constrained by  $\varphi$ 

$$
\left(\sum_{i=1}^n \mathcal{V}_i\right)\Big|_{\varphi} = (L, S, S_0, M, M_0, \tau, \beta \cap \varphi)
$$

The constrained VLSM composition might have fewer valid states/messages than the free VLSM composition.

# VLSM Composition in Coq

- **n** in Coq, we allow the composition of an indexed set of VLSMs IM : index -> VLSM message, where index has decidable equality
- the state of a composite VLSM becomes a dependent product, yielding a particular state from the corresponding component for each index
- $\blacksquare$  the label type is a dependent sum pairing an index with a label from the corresponding component

Definition composite\_state : Type :=  $\forall$  n : index, vstate (IM n). Definition composite\_label : Type := sigT (fun  $n \Rightarrow$  vlabel (IM n)).

- $\blacksquare$  our framework tutorial begins with the parity VLSM  $\mathcal{P}$
- parity is the property of integers of being even or odd
- $\blacksquare$  P stores a tuple and continually decrements one of the tuple's elements while a constraint is checked at each transition step

[https://github.com/runtimeverification/vlsm/blob/](https://github.com/runtimeverification/vlsm/blob/master/theories/VLSM/Core/Examples/Parity.v) [master/theories/VLSM/Core/Examples/Parity.v](https://github.com/runtimeverification/vlsm/blob/master/theories/VLSM/Core/Examples/Parity.v)

# Parity VLSM Definition

Let  $P$  be the following VLSM:

- $L = \{d\}$ , an arbitrary singleton set
- $S = \{(n, i) \mid n, i \in \mathbb{Z}\}\$
- $S_0 = \{(n, n) \mid n \ge 0\}$
- $\bullet$   $M = \mathbb{Z}$
- $M_0 = \{2\}$
- for any integers  $n, i$ , and  $i$ , there is a transition

$$
\langle n,i\rangle \quad \frac{d}{j\rightarrow 2j} \quad \langle n,i-j\rangle
$$

• the validity constraint predicate is defined as

$$
\beta = \{ (d, \langle n, i \rangle, j) \mid i \geq j \geq 1 \}
$$

### Parity VLSM Transitions and Traces

 $P$  transition example:

$$
\langle 5,4\rangle \quad \frac{d}{10 \to 20} \quad \langle 5,-6\rangle.
$$

 $P$  valid trace example:

$$
\langle 8,8\rangle \xrightarrow[4 \rightarrow 8]{d} \langle 8,4\rangle \xrightarrow[2 \rightarrow 4]{d} \langle 8,2\rangle \xrightarrow[2 \rightarrow 4]{d} \langle 8,0\rangle
$$

 $P$  valid trace example:

$$
\langle 5,5\rangle \xrightarrow[2\rightarrow 4]{d} \langle 5,3\rangle \xrightarrow[2\rightarrow 4]{d} \langle 5,1\rangle \xrightarrow[1\rightarrow 2]{d} \langle 5,0\rangle
$$

#### Lemma

 $m \in M_{\mathcal{P}} \setminus \{\mathbb{R}\}\$  iff  $m = 2^p$ , where  $p \geq 1$ .

"valid non-empty messages are always a positive power of two"

### Theorem

 $(n, i) \in S_{\mathcal{D}}$  iff  $n \ge i \ge 0$ , where n and i have the same parity.

"integers in valid states are non-negative with the first greater than or equal to the second, and are either both even or both odd"

# Parity VLSM Coq Encoding (Using  $Std++$ )

```
Definition ParityLabel : Type := unit.
Definition ParityState : Type := Z ∗ Z.
Definition ParityMessage : Type := Z.
```

```
Definition ParityType : VLSMType ParityMessage :=
\{ state := ParityState; label := ParityLabel; \}.
```

```
Definition ParityComponent_initial_state_prop (st : ParityState) :=
 st.1 > = 0 \land st.1 = st.2.
```

```
Definition ParityComponent_transition
  (l : ParityLabel) (s : ParityState) (om : option ParityMessage)
  : ParityState ∗ option ParityMessage :=
  match om with
    Some j \Rightarrow ((s.1, s.2 - j), Some (2 * j))None \Rightarrow (s, None)
  end.
```

```
Definition ParityComponentValid (l : ParityLabel) (st : ParityState)
 (om : option ParityMessage) : Prop :=
 match om with
    Some msg \Rightarrow msg <= st.2 \land 1 <= msg
    | None ⇒ False
  end.
```
Definition ParityComponent\_initial\_state\_type : Type := {st : ParityState | ParityComponent\_initial\_state\_prop st}.

#### Program Definition ParityComponent\_initial\_state :

ParityComponent\_initial\_state\_type := exist  $(0, 0)$  . Next Obligation.

Proof. done. Defined.

```
Instance ParityComponent_Inhabited_initial_state_type :
Inhabited (ParityComponent_initial_state_type) :=
 populate (ParityComponent_initial_state).
```

```
Definition ParityMachine : VLSMMachine ParityType :=
{|
 initial_state_prop := ParityComponent_initial_state_prop;
 initial_message_prop := fun (ms : ParityMessage) \Rightarrow ms = 2;
 s0 := ParityComponent_Inhabited_initial_state_type;
 transition := fun l '(st, om) \Rightarrow ParityComponent_transition l st om;
 valid := fun l '(st, om) \Rightarrow ParityComponentValid 1 st om;
|}.
```

```
Definition ParityVLSM : VLSM ParityMessage :=
\{ vtype := ParityType; vmachine := ParityMachine; \}.
```
# Parity VLSM Coq Encoding, Continued

#### Lemma

$$
m \in M_{\mathcal{P}} \setminus \{x\} \text{ iff } m = 2^p, \text{ where } p \ge 1.
$$

```
Lemma parity_valid_messages_powers_of_2 :
 \forall (om : option ParityMessage), om \lt > None \rightarrow((option_valid_message_prop ParityVLSM om) \leftrightarrow(\exists p : Z, p \geq 1 \land om = Some (2 \land p)).
Proof. (* ... *) Qed.
```
#### Theorem

```
(n, i) \in S_{\mathcal{D}} iff n \ge i \ge 0, where n and i have the same parity.
```

```
Theorem parity_valid_states_same_parity :
  ∀ (s : ParityState),
  valid_state_prop ParityVLSM s \leftrightarrow((Z. Even s.2 \leftrightarrow Z. Even s.1) \land s.1 >= s.2 \land s.2 >= 0).Proof. (* ... *) Qed.
```
- **Example 2** equivocation refers to claiming different beliefs about the state of the protocol to different parts of the system in order to steer the protocol-following components into making inconsistent decisions
- $\blacksquare$  an equivocating component may claim a bit is 0 to one part of the system, and 1 to the other
- an equivocating component behaves as if running multiple copies of the protocol
- **for VLSMs, equivocation fault tolerance analysis takes place of** Byzantine fault tolerance analysis

# Equivocation-Limited Message Observer (ELMO) Protocols

- ELMO is a VLSM that checks message validity, ensures that the component does not self-equivocate, and allows receiving a message only if this will not bring the total weight of locally-visible equivocating components above a fixed equivocation threshold
- **n** an ELMO protocol is a constrained composition of ELMO components which ensures that the global equivocation exhibited by the system remains below a fixed threshold
- we say that ELMO components are "validating" for the composition with a limited amount of global equivocation

```
Inductive Label : Type := Receive \mid Send.
Inductive State : Type :=
MkState { obs : list Observation; adr : Address; }
with Observation : Type :=MkObservation { label : Label; message : Message; }
with Message : Type := MkMessage \{ state : State; \}.
```
We can model Byzantine behavior for a VLSM M by considering all the valid traces it can produce when being freely composed with an arbitrary VLSM:

Definition byzantine\_trace\_prop  $(tr : vTrace M) :=$  $\exists$  (M' : VLSM message) (Proj := binary\_free\_composition\_fst M M'), valid\_trace\_prop Proj tr.

When M is instantiated with a constrained composition of VLSMs whose every component is able to validate whether received messages can be validly produced by the constrained composition, we are able to resist exposure to arbitrary Byzantine behavior:

```
Lemma composite_validator_byzantine_traces_are_not_byzantine
{message : Type} '{EqDecision index} (IM : index \rightarrow VLSM message)
(constraint : composite_label IM \rightarrowcomposite_state IM * option message \rightarrow Prop)
(X := \text{composite\_vlsm} IM constraint)
(Hvalidator : ∀ i : index,
 component_message_validator_prop IM constraint i) :
\forall (tr : vTrace X), byzantine_trace_prop X tr \rightarrowvalid_trace_prop X tr.
```
## Library Module Overview

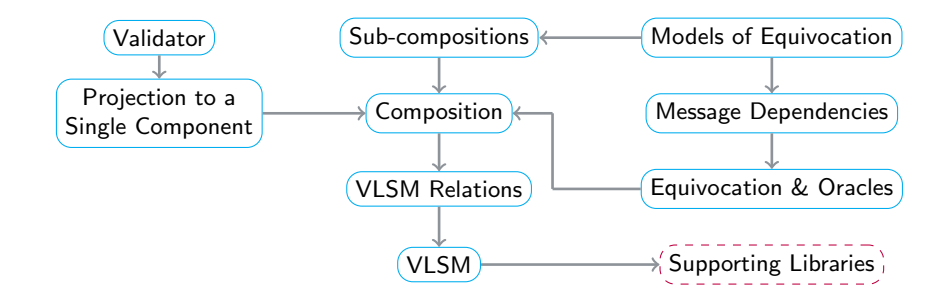

## Current Framework Coq Code Statistics

### Whole Project

Spec LOC: 19605, Proof LOC: 22242, Comment LOC: 3919

### Support Library

Spec LOC: 3331, Proof LOC: 4203, Comment LOC: 359

### VLSM Library and Applications

Spec LOC: 16274, Proof LOC: 18039, Comment LOC: 3560

- **E** earlier, VLSM framework only used Stdlib, partly due to dependency aversion
- Stdlib has many useful typeclasses, but not Decision
- this led to ad-hoc conversions between bool and Prop
- also problematic ad-hoc use of automation tactics (auto, intuition)
- MathComp/SSReflect not an option due to heavy typeclass use
- $\blacksquare$  Std++ allowed to purge many bool uses through Decision
- $\blacksquare$  Std++ provided SSReflect-like finishers
- **u** typeclass hierarchy shallow enough to use unbundled typeclasses
- $\blacksquare$  fewer problems with divergence when consistently using typeclass Hint Mode

### Itauto as Replacement for Intuition Tactic

- "intuition." used to mean "intuition auto with \*."
- "tauto." means "intuition fail."
- unclear when we get propositional solving or not
- we adopted the Itauto plugin and itauto tactic as replacement for intution/tauto (and auto)
- congruence and lia are popular leaf tactics
- $\blacksquare$  Itauto now part of the Coq Platform
- $\blacksquare$  due to advice from Itauto developer, we stay away from smt tactic (Nelson-Oppen combinations)
- we use functional extensionality and sometimes classical logic
- **recent problem: itauto pulling in classic via NNPP** whenever Classical Prop module is required
- solved by separating itauto and ctauto (also upstream)
- make validate is not precise enough for good axiom analysis, see Coq issue #17345
- $\blacksquare$  VLSM traces can be finite or infinite ...
- $\blacksquare$  ... but is this typically known up front?
- ongoing investigation of encoding of possibly-infinite LTS traces
- assume finiteness and infiniteness precisely when needed
- positive vs. negative coinduction: do we care about subject reduction?
- $\blacksquare$  need better automation for coinduction, currently experimenting with coinduction by Damien Pous
- **n** more LTL-like machinery for temporal reasoning would be nice

```
Set Primitive Projections.
Variant traceF (trace : Type) : Type :=
 TnilF (a : A) | TconsF (a : A) (b : B) (tr : trace).
CoInductive trace : Type := \text{go } \{ _observe : traceF trace \}.Notation trace' := (traceF trace).
Definition observe (tr : trace) : trace' :=_observe tr.
Inductive finite' : trace' \rightarrow Prop :=
 Fin_Inil: \forall a, finite' (TnilF a)Fin\_Tcons : \forall (a : A) (b : B) tr,finite' (observe tr) \rightarrow finite' (TconsF a b tr).
Definition finite : trace \rightarrow Prop := fun tr \Rightarrow finite' (observe tr).
```
- continuous integration based on Docker-Coq with two latest  $\mathcal{L}_{\mathcal{A}}$ released Coq versions
- **a** at least one approving review required to merge a pull request
- coding conventions: a mix of  $Std++$  and Stdlib, enforced during review
- **pull requests with focused changes more quickly approved**

### Conclusion

Project status:

- continuously developed on GitHub: <https://github.com/runtimeverification/vlsm>
- open source under the BSD-3-Clause license
- releases available on  $Coq's$  opam archive  $(coq-vlsm)$
- **pen-and-paper theory described in arXiv paper linked on GitHub**

Ongoing work:

- additional examples and extensive VLSM tutorial
- $\blacksquare$  additional consensus related applications